## <span id="page-0-0"></span>**Legeros Fire Blog Archives 2006-2015** • Tree That Was « New Documentary Short... » Names, Abbreviations,... Struck by Lightning

## **Tree That Was Struck by Lightning**

Here's something that you don't see every day, a tree that was struck by lightning at the scene of a structure fire. The lightning strike also started the two-alarm apartment fire on Calumet on Tuesday. See more photos from the scene [from Lee Wilson](http://www.flickr.com/photos/leewilson/sets/72157633627004164/with/8786801587/), as well the shots [by Mike](http://legeros.com/ralwake/photos/2013-05-21-rfd-calumet-dr/) [Legeros.](http://legeros.com/ralwake/photos/2013-05-21-rfd-calumet-dr/) Read prior posting [about the incident](http://www.legeros.com/ralwake/photos/weblog/pivot/entry.php?id=6025).

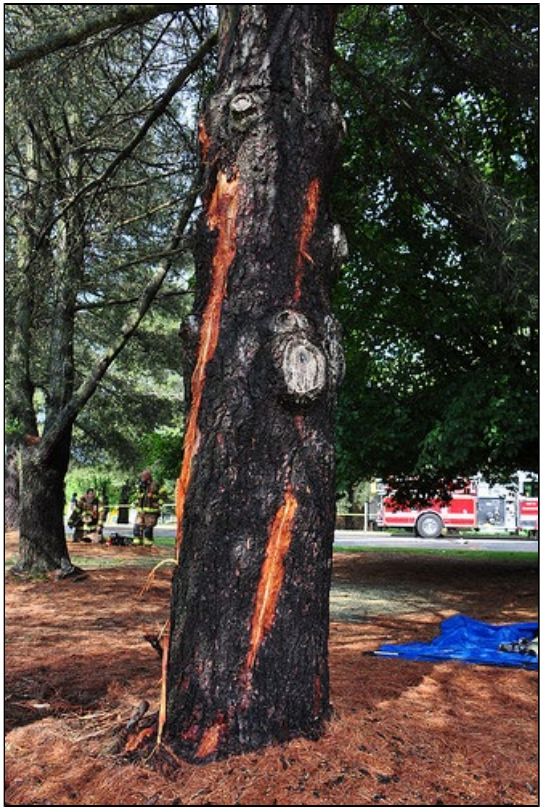

Lee Wilson photo

After being blown back into my house when lightning struck a tree just off the porch, I have no desire to be anywhere near a lightning strike. Ugh.

Remember personal info?

Yes

**Duda** ([Email](mailto:duda73@gmail.com)) - 05/28/13 - 11:48

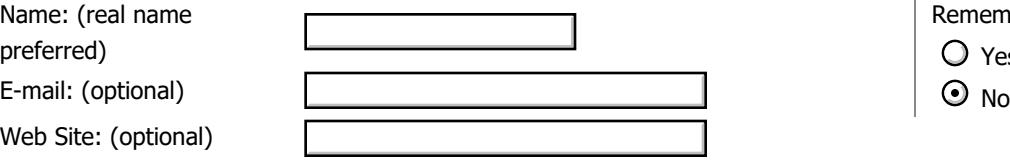

Comment: / [Textile](#page-0-0)

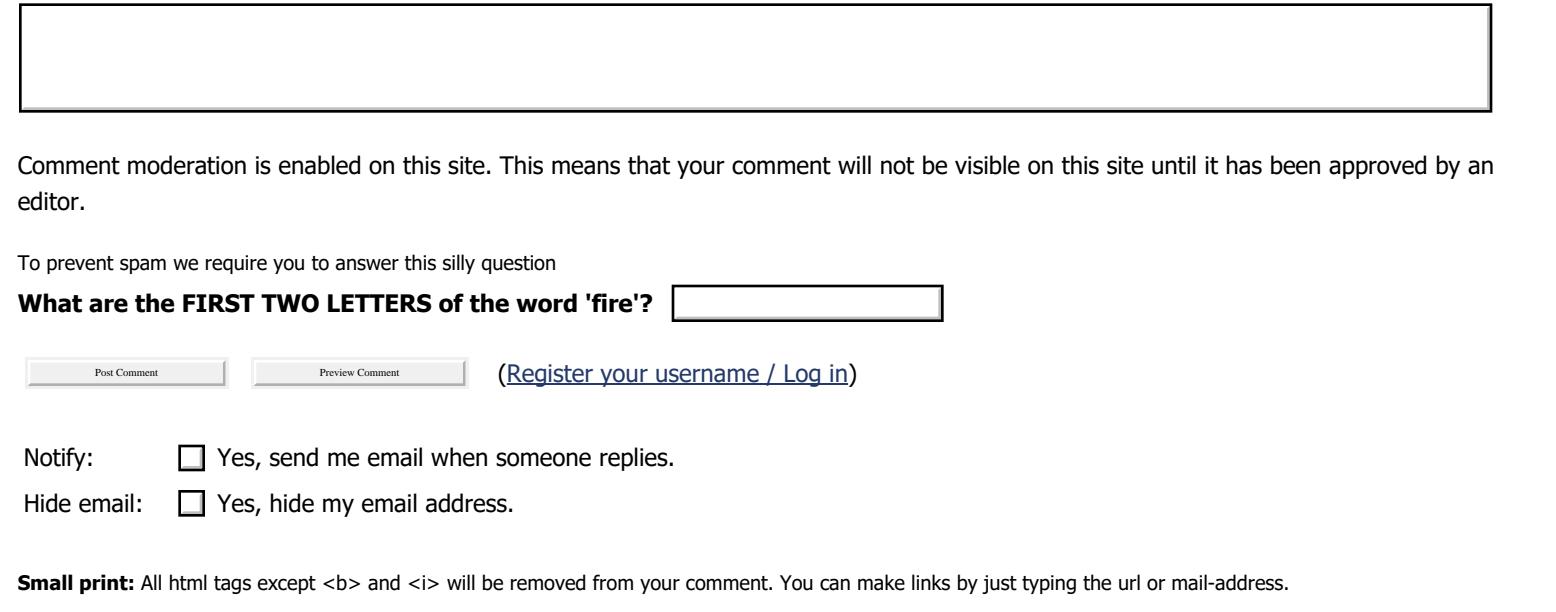